## **Prepare Your 1099 Tax Forms with Rentec Direct**

## **1099 TAX SEASON PREP**

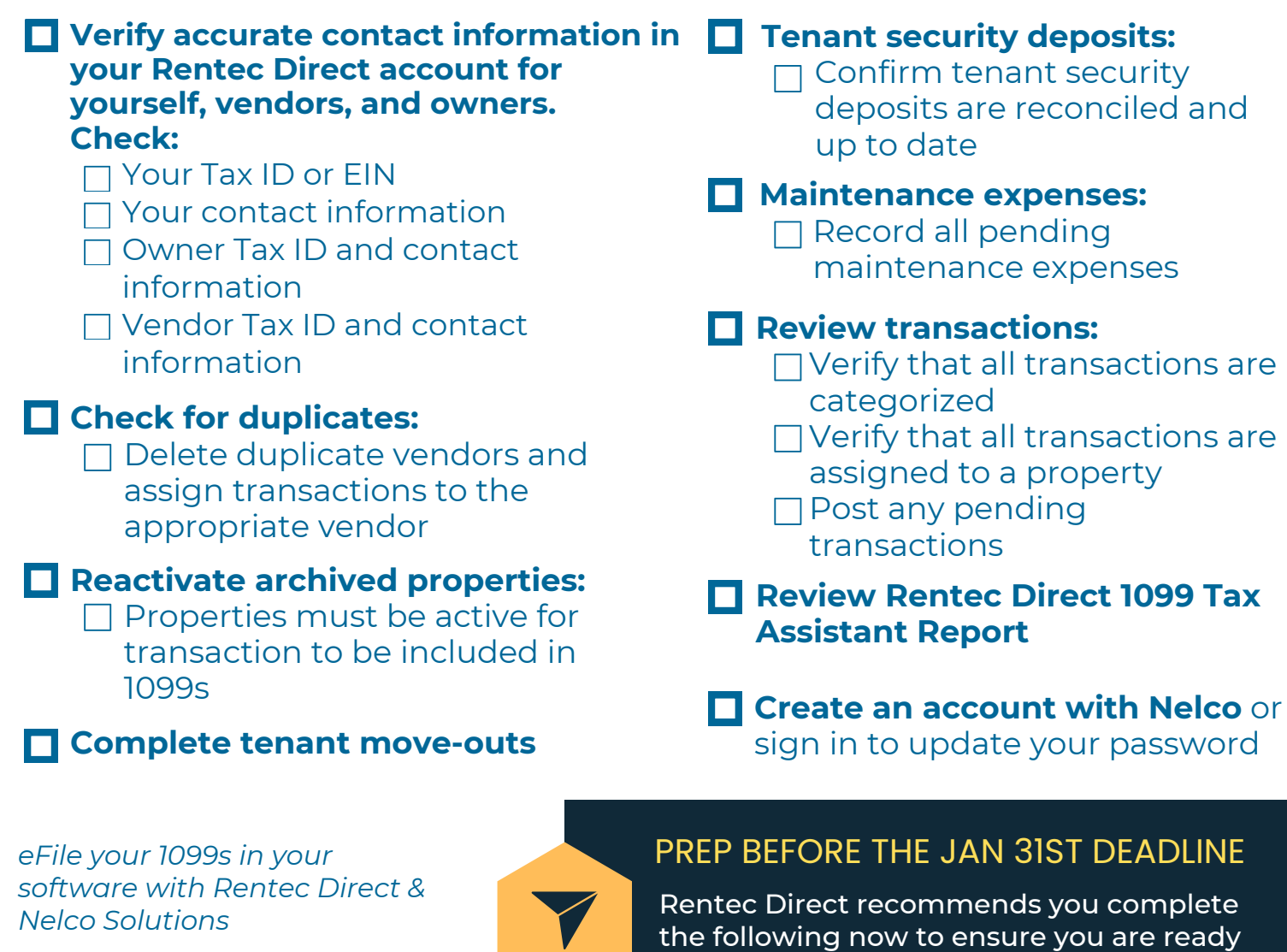

to eFile your 1099 tax forms.

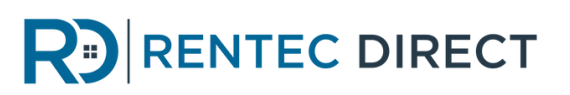